## **Integration Using the Simpson's 1/3rd Rule - Convergence**

*2004 Autar Kaw, Loubna Guennoun, University of South Florida, kaw@eng.usf.edu, http://numericalmethods.eng.usf.edu*

*NOTE: This worksheet demonstrates the use of Maple to illustrate the convergence of Simpson's 1/3rd rule of integration.*

## $\blacksquare$ **Introduction**

Simpson's rule is based on the Newton-Cotes formula that if one approximates the integrand of the integral by an nth order polynomial, then the integral of the function is approximated by the integral of that nth order polynomial. Integration of polynomials is simple and is based on calculus. Simpson's 1/3rd rule is the area under the curve where the function is approximated by a second order polynomial. [click here for textbook notes] [ click here for power point presentation].

### **Section I: Data**

The following simulation illustrates the convergence of Simpson's 1/3rd rule of integration. This section is the only section where the user interacts with the program. The user enters any function *f(x)*, the lower and upper limit of the integration, and the maximum number of segments, *n*. The program will display the true error, the absolute relative percentage true error, the approximate error, the absolute relative percentage approximate error, and the least number of significant digits correct all as a function of number of segments.

**> restart;**  $\int$  Integrand  $f(x)$ **> f:=x->300\*x/(1+exp(x));**  $f := x \rightarrow$ 300 *x*  $1 + e^x$ The lower limit of the integration, *a* **> a:=0.0;**  $a := 0$ . The upper limit of the integration, *b* **> b:=10.0;**  $b := 10.0$ Maximum number of segments, *n*. Note *n* needs to be an even number. **> n:=20;**  $n := 20$ 

This is the end of the user's section. All information must be entered before proceeding to the next section. Re-execute the program.

## **<u>-</u>** Section II: Procedure for Simpson's 1/3rd rule

The following procedure determines the value of the integral using Simpson's 1/3rd rule with n segments.

```
> simp:=proc(n,a,b,f) 
  local AV,sum_1,sum_2,h,i: 
  h:=(b-a)/n: 
  sum_1:=0: 
  for i from 1 by 2 to n-1 do 
  sum_1:=sum_1+f(a+i*h): 
  end do: 
  sum_2:=0: 
  for i from 2 by 2 to n-2 do 
  sum_2:=sum_2+f(a+i*h): 
  end do: 
  AV:=(h/3)*(f(a)+4*sum_1+2*sum_2+f(b)): 
  return (AV): 
  end proc:
```
#### **Section III: Calculations**

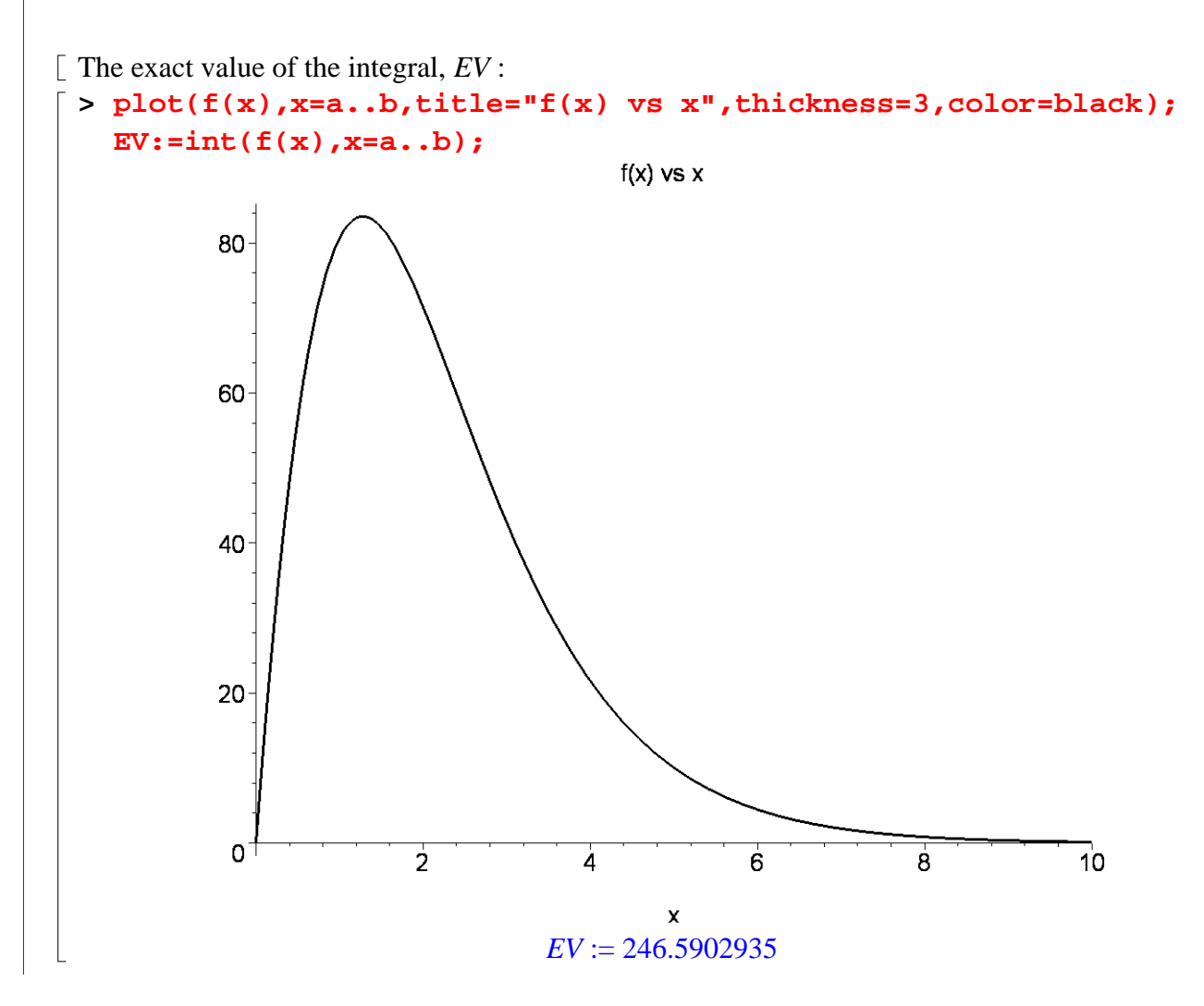

```
> for i from 2 by 2 to n do
  AV is the value of the integral using n segment
  AV[i]:=simp(i,a,b,f);
  Et is the true error
  Et[i]:=EV-AV[i]:
  abs_et is the absolute relative percentage true rror
  abs_et[i]:=abs(Et[i]/EV)*100.0: 
  if (i>2) then
  Ea is the approximate error
  Ea[i]:=AV[i]-AV[i-2]:
  ea is the absolute realtive approximate percentage error
  ea[i]:=abs(Ea[i]/AV[i])*100.0:
  sig is the least significant digits correct in your answer 
  sig[i]:=floor((2-log10(ea[i]/0.5))): 
  if sig[i]<0 then 
  sig[i]:=0: 
  end if: 
  end if: 
  end do:
```
### **Section IV: Spreadsheet**

This table shows the approximate value, true error, absolute relative true error, approximate error and relative approximate error as a function of the number of segments.

```
> with( Spread ):
```

```
> EvaluateSpreadsheet(Simpson_Results);
```
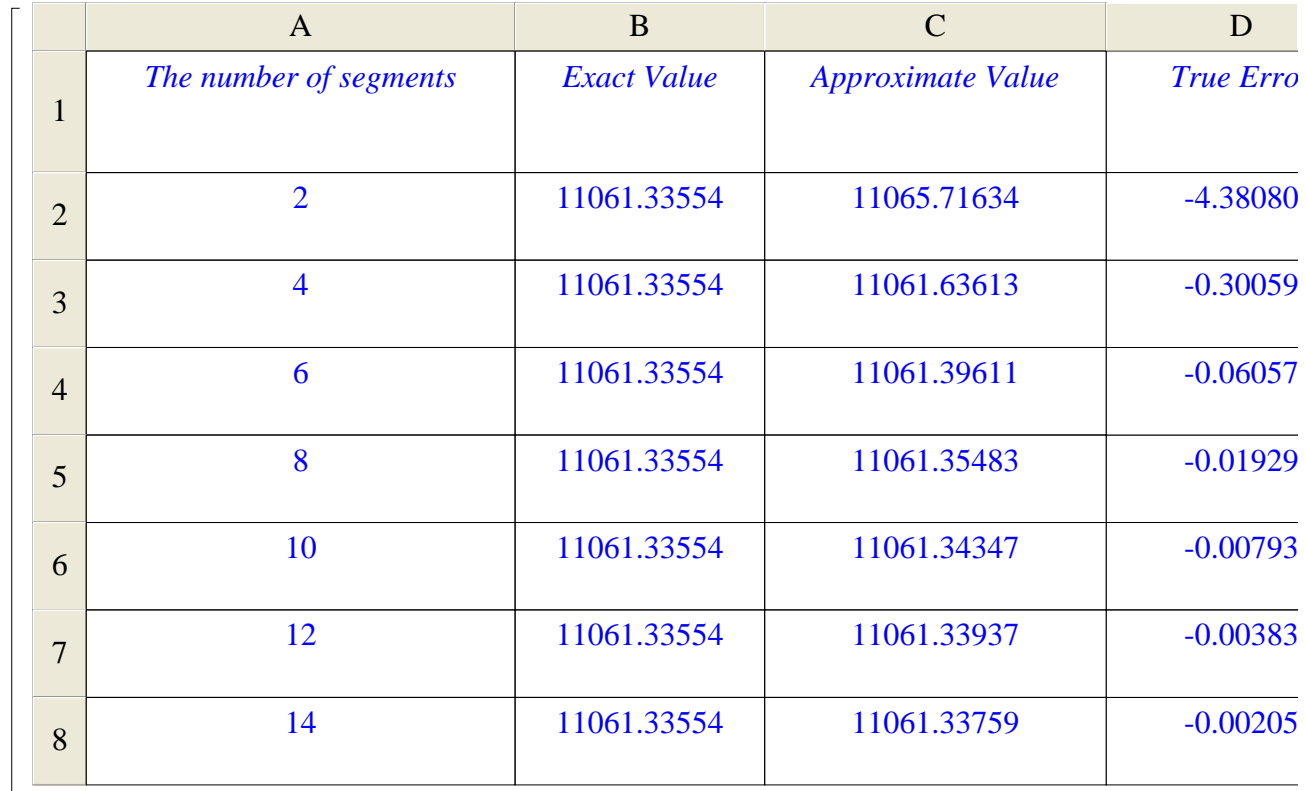

**NOTE:** To evaluate the spreadsheet, you need to right click on it and select evaluate

## **Section V:Graphs**

```
> with(plots):
Warning, the name changecoords has been redefined 
> X:=[seq(i*2, i=1..n/2)]: 
  data:=[seq([X[i],AV[i*2]],i=1..n/2)]: 
> pointplot(data,connect=true,color=red,axes=boxed,title="Approxi
  mate value of the integral as a function of # of 
  segments",axes=BOXED,labels=["number of 
  segments","AV"],thickness=3); 
> data:=[seq([X[i],Et[i*2]],i=1..n/2)]: 
> pointplot(data,connect=true,color=blue,axes=boxed,title="True 
  error as a function of number of 
  segments",axes=BOXED,labels=["number of 
  segments","Et"],thickness=3);
```

```
> data:=[seq([X[i],abs_et[i*2]],i=1..n/2)]:
```
- **> pointplot(data,connect=true,color=blue,axes=boxed,title="Absolu te relative true percentage error as a function of number of segments",axes=BOXED,labels=["number of segments","abs\_et"],thickness=3);**
- **> data:=[seq([X[i],Ea[i\*2]],i=2..n/2)]:**
- **> pointplot(data,connect=true,color=green,axes=boxed,title="Appro ximate error as a function of number of segments",axes=BOXED,labels=["number of segments","Ea"],thickness=3);**
- **> data:=[seq([X[i],ea[i\*2]],i=2..n/2)]:**
- **> pointplot(data,connect=true,color=green,axes=boxed,title="Absol ute approximate relative percentage error as a function of number of segments",axes=BOXED,labels=["number of segments","ea"],thickness=3);**
- **> data:=[seq([X[i],sig[i\*2]],i=2..n/2)]:**
- **> pointplot(data,connect=true,color=brown,axes=boxed,title="The least correct significant digits as a function of number of segments",axes=BOXED,labels=["number of segments","sig"],thickness=3);**

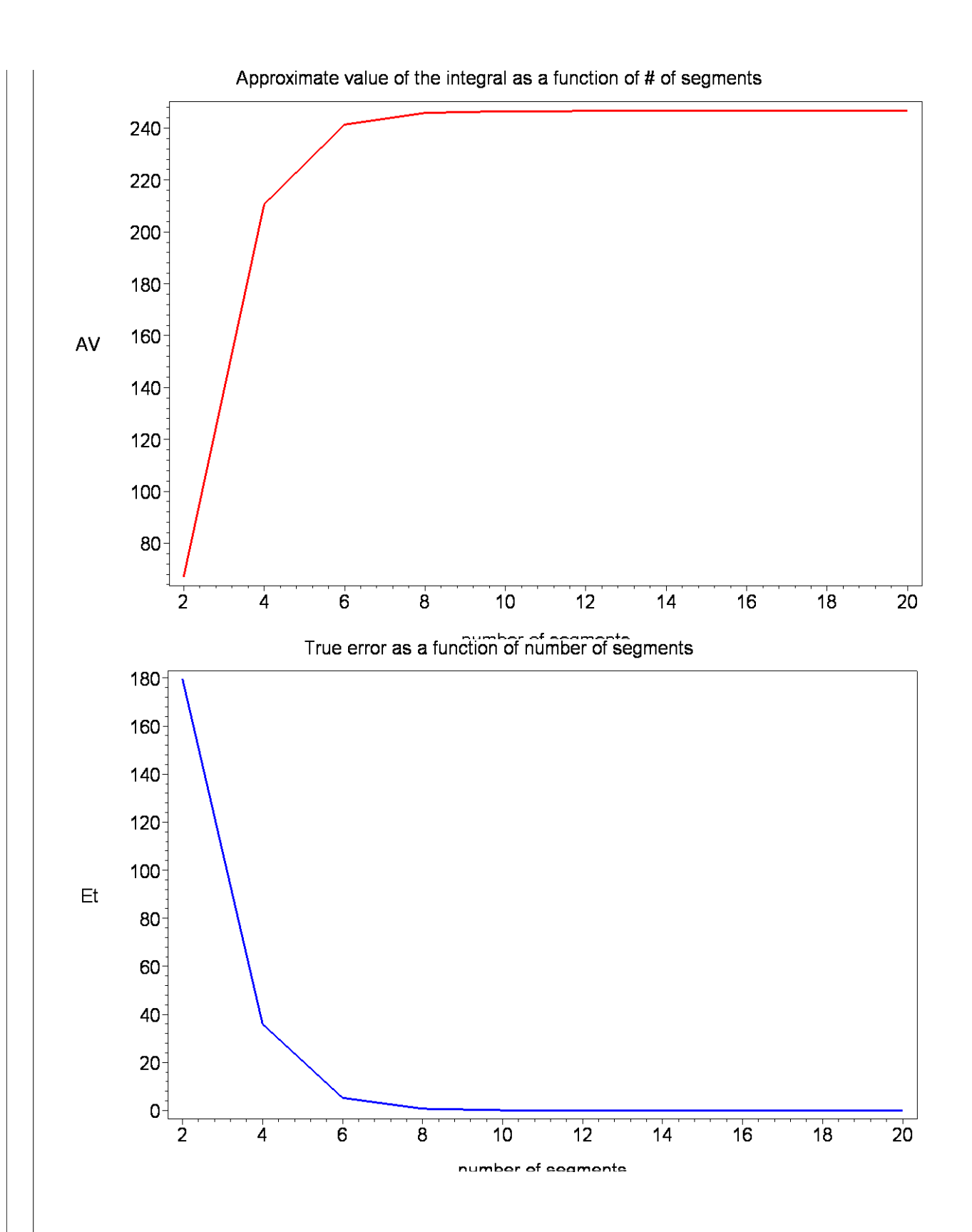

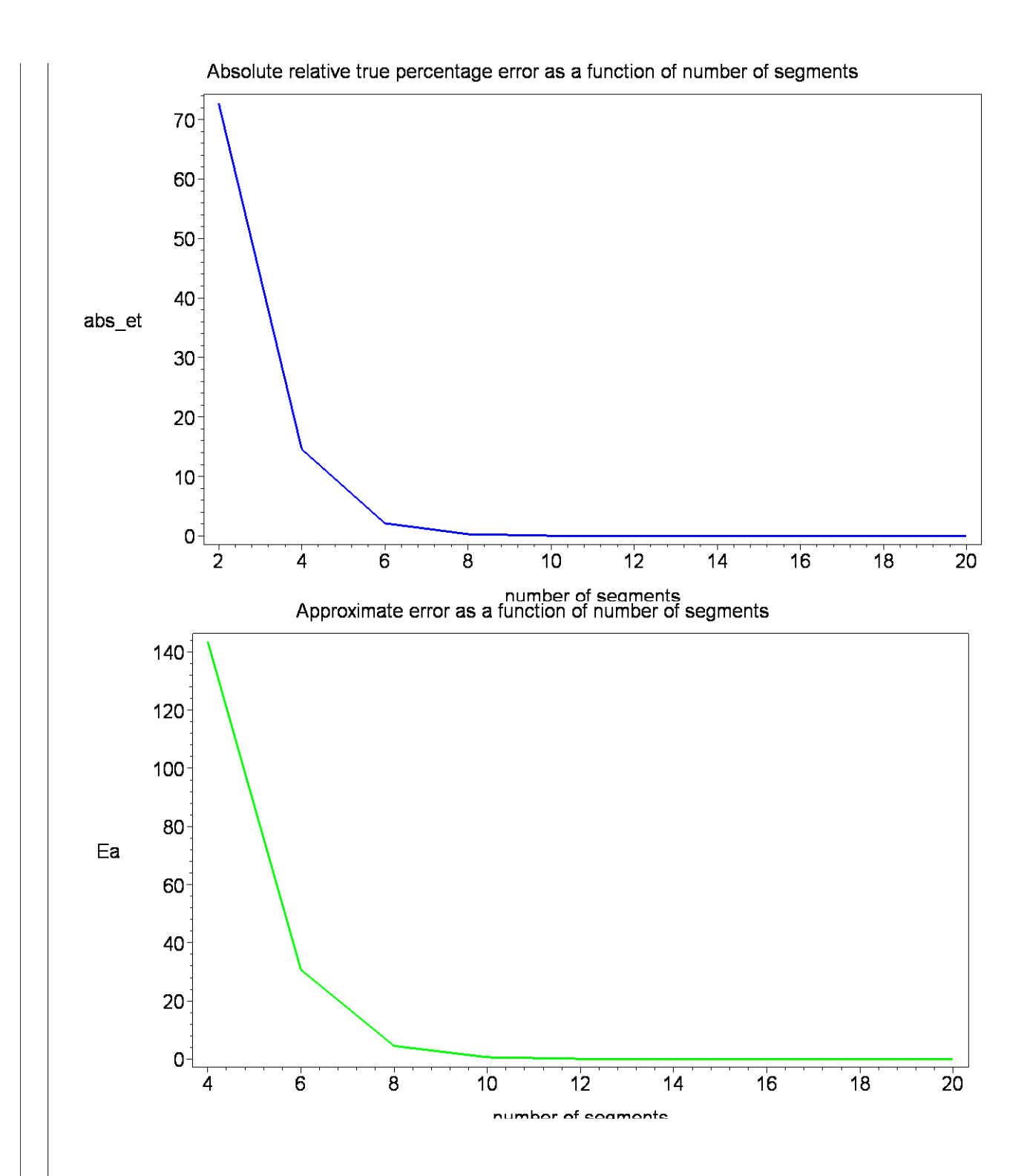

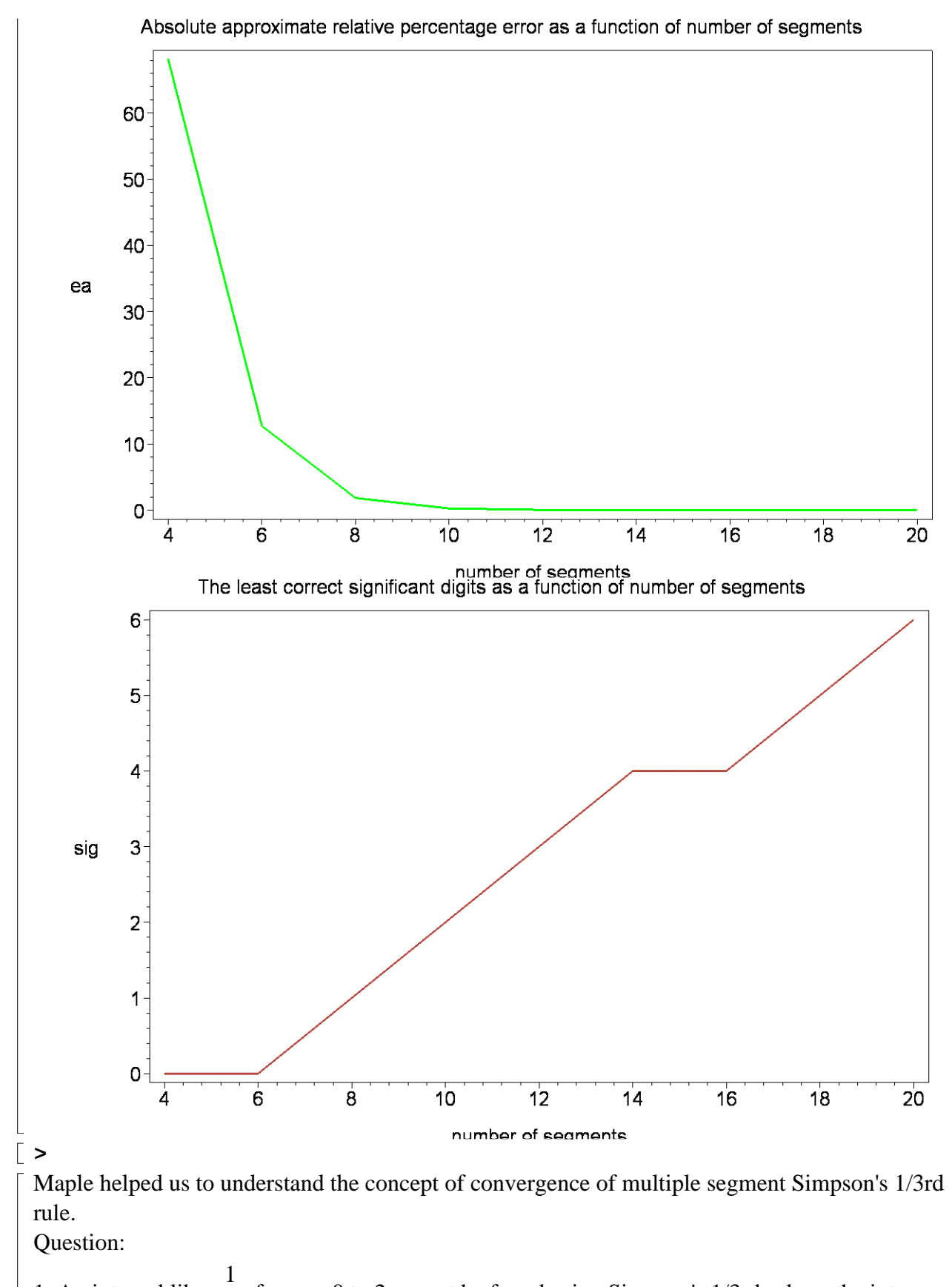

1. An integral like  $\sqrt{x}$  $f$  from x=0 to 2 cannot be found using Simpson's 1/3rd rule as the integrand

is infinite at  $x=0$ . What if you defined the function as finite at  $x=0$ ? Would you get close to an  $\lfloor$  accurate solution? Is defining the function at one point x=0 as finite wrong?

# $R$ **References**

[1] Autar Kaw, Michael Keteltas, Holistic Numerical Methods Institute, See http://numericalmethods.eng.usf.edu/mws/gen/07int/mws\_gen\_int\_txt\_simpson13.doc

**Disclaimer***:* While every effort has been made to validate the solutions in this worksheet, University of South Florida and the contributors are not responsible for any errors contained and are not liable for any damages resulting from the use of this material.